Должность: Директор фил**иатинистерство нау<mark>ки и высшего образования российской фе</mark>дерации** Документ подписан простой электронной подписью Информация о владельце: ФИО: Горшкова Наталья Евгеньевна

Дата подписания: 02.11.20@@@@@@@@@rocyдарств¢нное бюджетное образовательное учреждение высшего образования **«Югорский государственный университет» (ЮГУ) НЕФТЯНОЙ ИНСТИТУТ (ФИЛИАЛ) ФЕДЕРАЛЬНОГО ГОСУДАРСТВЕННОГО БЮДЖЕТНОГО ОБРАЗОВАТЕЛЬНОГО**  6950f1ee812a88aef7eda8b3215b77a52bbe851b**УЧРЕЖДЕНИЯ ВЫСШЕГО ОБРАЗОВАНИЯ «ЮГОРСКИЙ ГОСУДАРСТВЕННЫЙ УНИВЕРСИТЕТ» (НефтИн (филиал) ФГБОУ ВО «ЮГУ»)** Уникальный программный ключ:

**РАССМОТРЕНО**  На заседании ПЦК ЭТД Протокол № 7 «31» августа\_2022г. Председатель ПЦК  $O$ *Leftle*  $\angle$  Тен М.Б.

**УТВЕРЖДАЮ** Зам. директора по УВР НефтИн (филиал) ФГБОУ ВО «ЮГУ» «31» августа 2022 г.  $\mathcal{Q}$  /  $\mathcal{U}$  /  $\mathcal{Y}$  Хайбулина Р.И.

### **КОМПЛЕКТ КОНТРОЛЬНО-ИЗМЕРИТЕЛЬНЫХ МАТЕРИАЛОВ ПО МЕЖДИСЦИПЛИНАРНОМУ КУРСУ**

МДК.03.03 ФИЗИЧЕСКИЕ ОСНОВЫ ЗАЩИТЫ ИНФОРМАЦИИ/ОСНОВЫ

ИНТЕЛЛЕКТУАЛЬНОГО ТРУДА

программы подготовки специалистов среднего звена (ППССЗ)

по специальности СПО

10.02.05 Обеспечение информационной безопасности автоматизированных систем базовой подготовки

> г. Нижневартовск -2022-

Комплект контрольно-измерительных материалов по междисциплинарному курсу МДК.03.03 Физические основы защиты информации / Основы интеллектуального труда программы подготовки специалистов среднего звена (ППССЗ) по специальности 10.02.05. Монтаж, наладка и эксплуатация электрооборудования промышленных и гражданских зданий базового уровня разработан на основе Федерального государственного образовательного стандарта (далее – ФГОС) по специальности среднего профессионального образования (далее – СПО) 10.02.05 Обеспечение информационной безопасности автоматизированных систем, в соответствии с рабочей программой профессионального модуля ПМ.03 Защита информации техническими средствами.

### Разработчики:

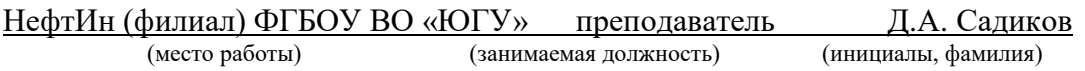

### **1. Паспорт комплекта контрольно-измерительных материалов**

### **1.1. Область применения**

Комплект контрольно-измерительных материалов предназначен для проверки результатов освоения междисциплинарного курса (далее - МДК) МДК.03.03 Физические основы защиты информации / Основы интеллектуального труда программы подготовки специалистов среднего звена (ППССЗ) по специальности (специальностям) СПО 10.02.05 Обеспечение информационной безопасности автоматизированных систем.

### **Комплект контрольно-измерительных материалов позволяет оценивать:**

## **1.1.1. Освоение профессиональных компетенций (ПК) и общих компетенций (ОК)**

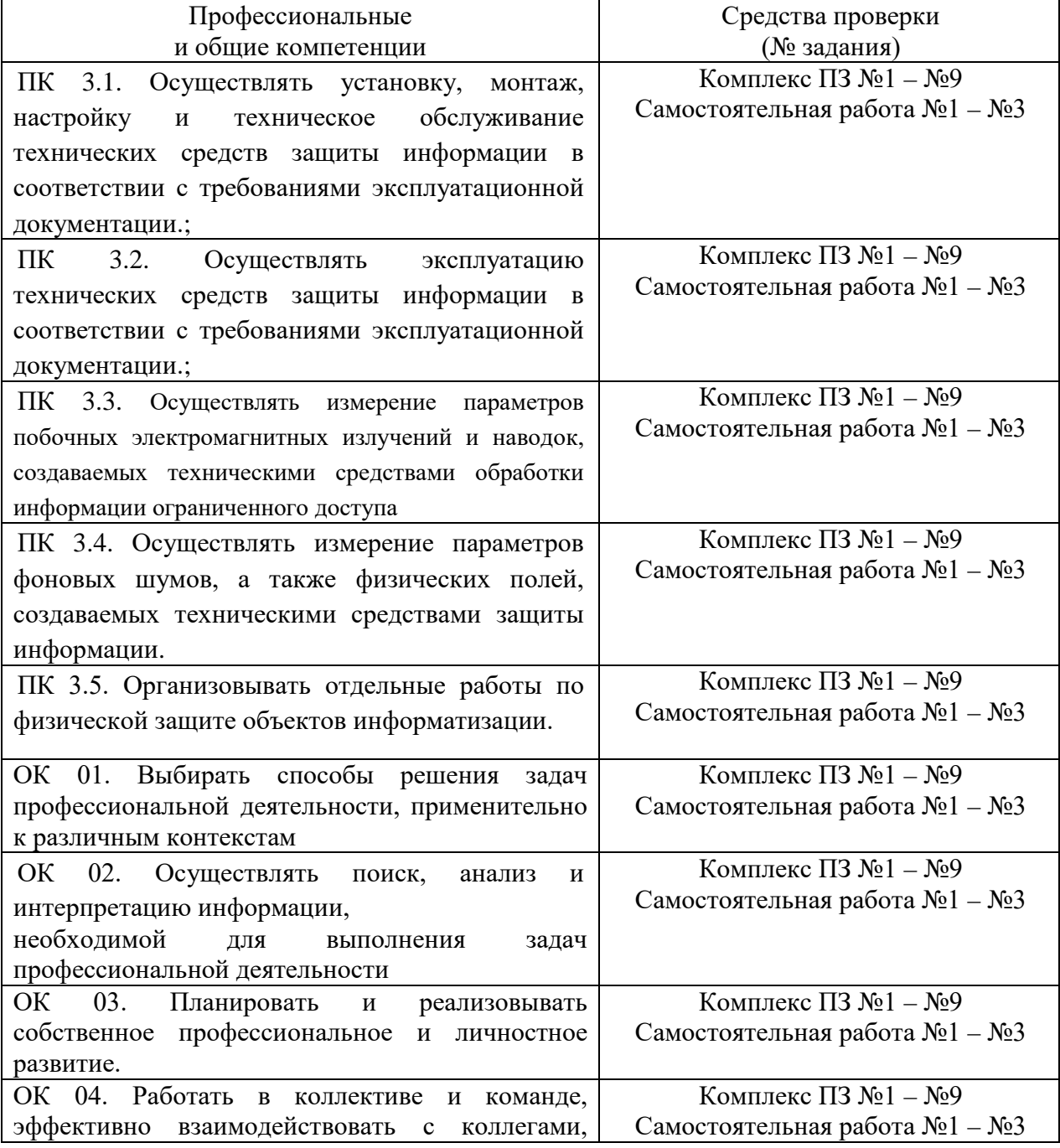

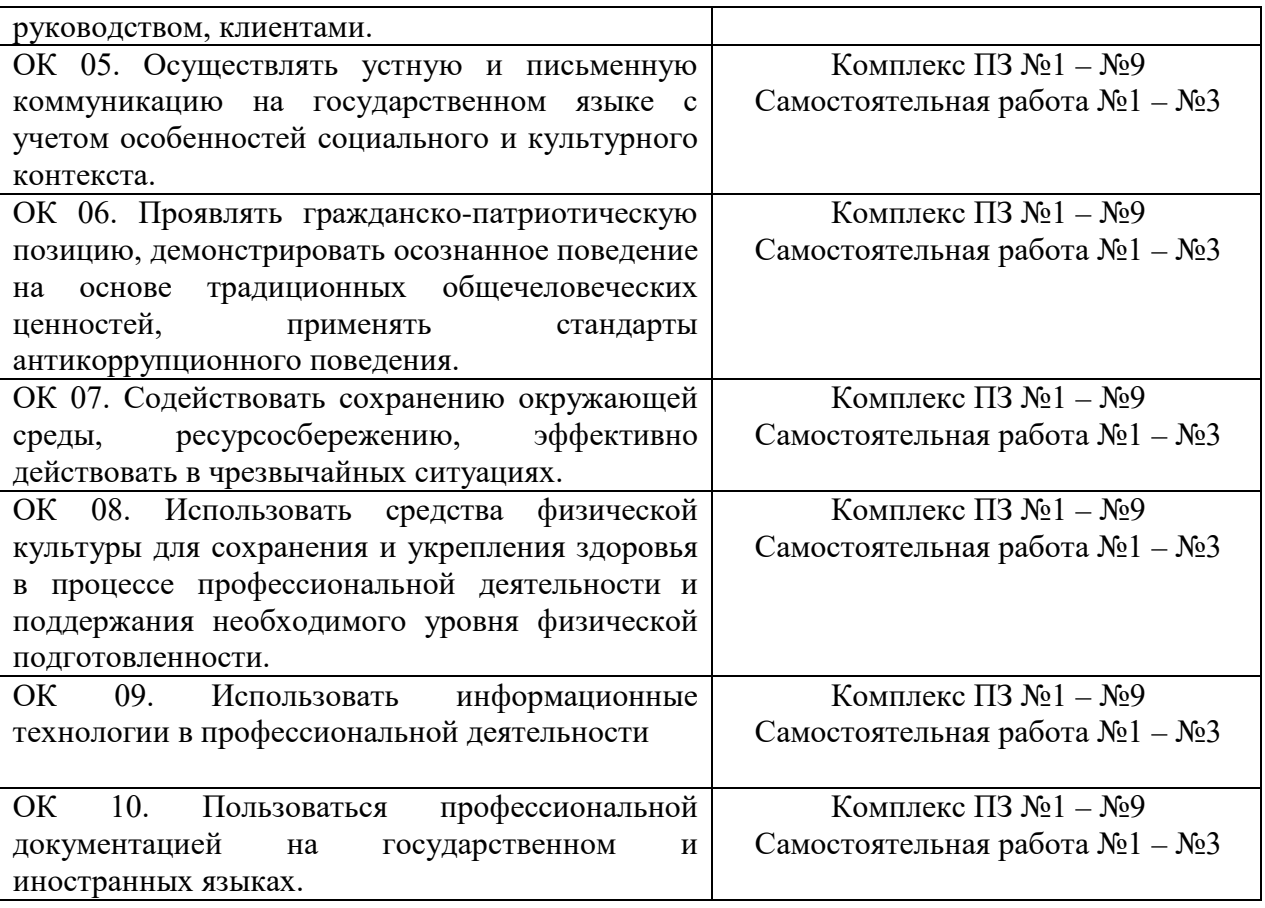

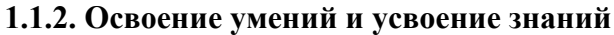

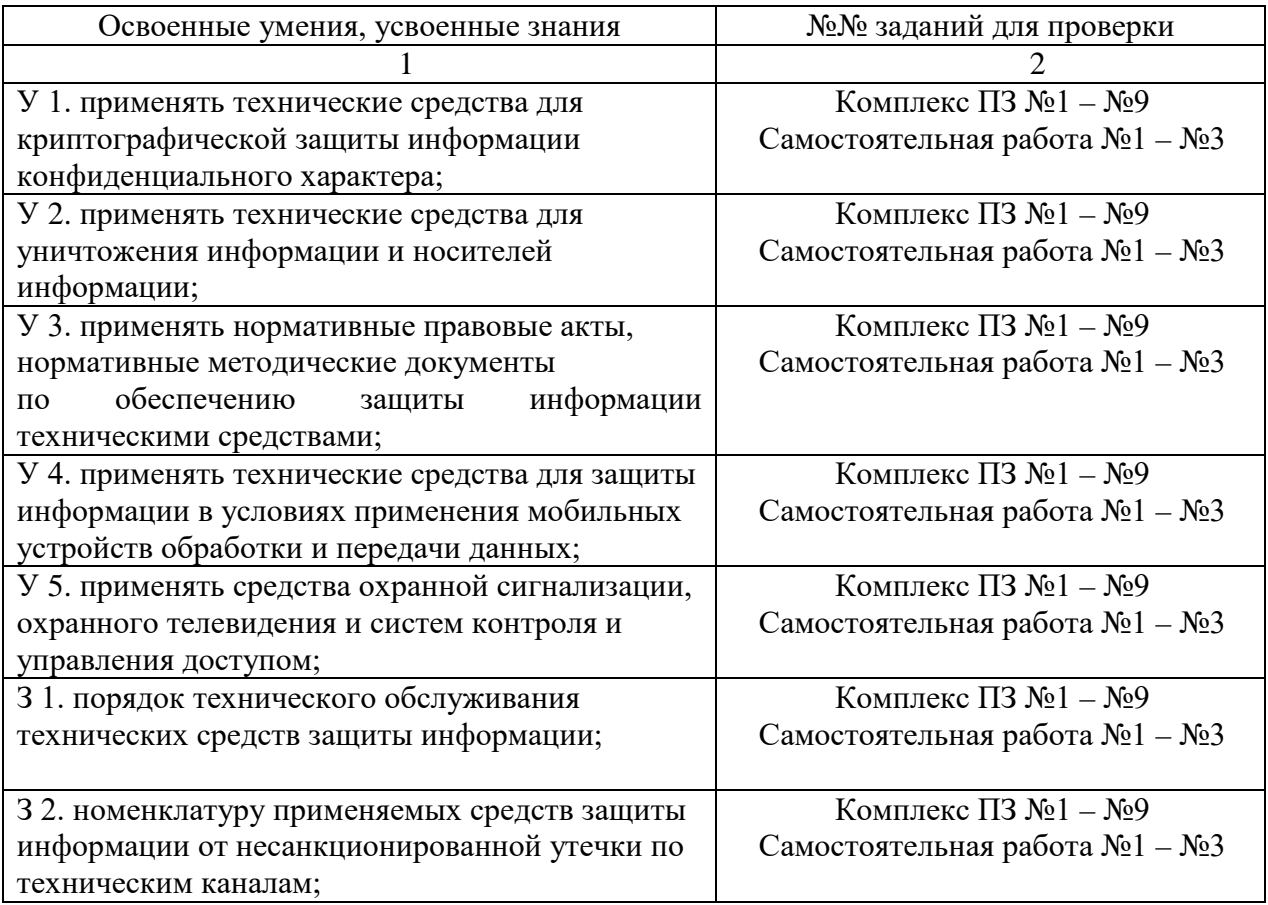

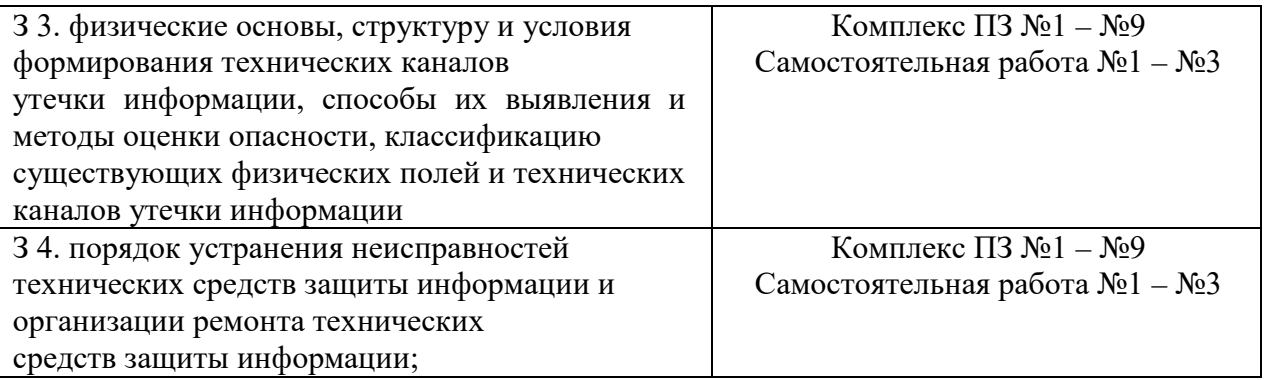

### **1.2. Система контроля и оценки освоения программы компонента ПМ междисциплинарного курса**

### **1.2.1. Формы рубежной аттестации по ППССЗ при освоении междисциплинарного курса**

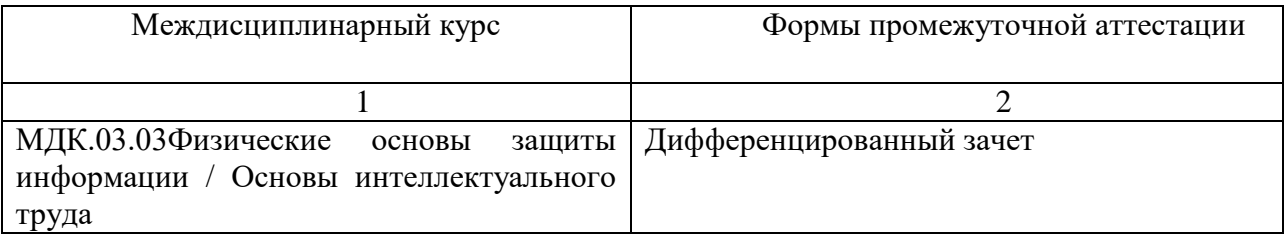

### **1.2.2. Организация контроля и оценки освоения программы междисциплинарного курса**

Текущий контроль по междисциплинарному курсу МДК.03.03Физические основы защиты информации / Основы интеллектуального труда осуществляется на учебных занятиях.

Рубежный контроль междисциплинарному курсу МДК.03.03Физические основы защиты информации / Основы интеллектуального труда (7 семестр) осуществляется на дифференцированном зачете. Дифференцированный зачет проводится в виде компьютерного тестирования.

Условием допуска к дифференцированному зачету является положительная оценка по всем практическим занятиям, самостоятельным работам.

Условием положительной аттестации по междисциплинарному курсу является положительная оценка освоения всех умений, знаний, а также формируемых профессиональных и общих компетенций по всем контролируемым показателям.

### **2 . Задания для оценки освоения умений и усвоения знаний**

### КОМПЛЕКТ ЗАДАНИЙ ДЛЯ ПРАКТИЧЕСКИХ ЗАНЯТИЙ

по МДК.03.03Физические основы защиты информации / Основы интеллектуального труда

# **ПРАКТИЧЕСКАЯ РАБОТА №1**

# **ПРИМЕНЕНИЕ ПРАВОЫХ ОСНОВ ИСПОЛЬЗОВЫНИЯ ОРГАНИЗАЦИОННЫХ И ТЕХНИЧЕСКИХ СРЕДСТВ ЗАЩИТЫ ИНФОРМАЦИИ**

**Цель занятия** – закрепление теоретических знаний в области правового обеспечения информационной безопасности.

# **Практические задания**

**Задание № 1** Разработать систему защиту информации в информационной системе на предприятии (выбор системы и предприятия произвольно). **Задание № 2** Проанализируйте Доктрину информационной безопасности Российской Федерации, утвержденной Президентом РФ от 5 декабря 2016 г. № 646 и определите основные направления обеспечения информационной безопасности в экономической сфере России.

# **ПРАКТИЧЕСКАЯ РАБОТА №2**

# **ПРИМЕНЕНИЕ РАЗЛИЧНЫХ МЕТОДОВ ОБЕСПЕЧЕНИЯ ИНФОРМАЦИОННОЙ БЕЗПАСНОСТИ В ОПЕРАЦИОННЫХ СИСТЕМАХ**

**Цель занятия** – получение знаний о методах защиты информации, которым подвергаются компьютерные системы и потерях банков.

### **Порядок выполнения работы:**

- 1. Скопировать папку Y:\ИБ на диск S:\
- 2. Создать в папке S:\ИБ каталоги 1, 2, 3, 4.
- 3. Запустить программу ArtMasker.exe
- 4. В диалоговом режиме выполнить все рекомендации Мастера (в качестве файла-контейнера выбрать) S:\ИБ\фото\Sky 01.bmp, в качестве маскируемого файла выбрать S:\Virus.doc, задайте параметры скрытия как средние
- 5. Сохраните замаскированный файл с именем Security\_1.bmp в папке  $S:\langle MB \rangle$ 1
- 6. Выполнить обратные действия ,сохранив размаскированный файл с именем Decod\_1.doc в папке S:\ИБ\1
- 7. Переписать в тетрадь текст по описанию ArtMasker:

**ArtMasker** - эта программа может прятать информацию в рисунки (BMP 8bit, 16bit, 32bit) и музыкальные файлы(WAV 8bit 16bit). Уникальная возможность этой программы - установка параметров скрытия. Файлконтейнер не меняет своего размера. Имеется поддержка мультиязычности.

- 1. Запустить программу SimPass. Создать 5 паролей при помощи генератора, количество букв в пароле 10 (использовать специальные символы и латинские буквы). Выбрать любой понравившийся пароль и скопировать его в буфер.
- 2. Запустить программу Secret BMP ( в качестве пароля использовать пароль – результат работы генератора паролей)
- 3. Создать **небольшой!!!!** растровый рисунок компьютерного вируса в редакторе PAINT, сохранив его с именем S:\ИБ\2\Pic.bmp
- 4. Скрыть файл Pic.bmp в файле S:\ИБ\фото\Sky\_02.bmp, сохранив новый файл с именем Security\_2.bmp в папке S:\ИБ\2(использовать сгенерированный пароль)
- 5. Выполнить обратные действия, сохранив извлеченный файл с именем Decod 2.bmp в папке  $S:\setminus I/\brace I$
- 6. Переписать в тетрадь текст по описанию Secret BMP и Simple Passwords:

**Secret BMP** - реализация методов стеганографии и криптографии для защиты данных, хранящихся в файлах любого формата. Методы стеганографии применяются для скрытия секретных данных внутри файлаконтейнера. В качестве файла контейнера используются файлы растровых изображений формата bmp. Перед скрытием файла в файле-контейнере (bmpкартинке) файл шифруется с использованием метода гаммирования. Для получения гаммы в работе используется 32-разрядный генератор случайных чисел, который программно реализуем  $\mathbf{M}$ позволяет получать псевдослучайное число.

**Simple Passwords** - программа для генерирования одновременно нескольких паролей из случайных символов. Позволяет выбрать символы, из которых должен состоять пароль - английские и русские, строчные и прописные, цифры и специальные. Можно указать количество символов в пароле и общее количество генерируемых паролей.

- 1. Запустить программу CriptograFF для реализации криптозащиты из файла в файл
- 2. Открыть файл для шифрования S:\ИБ\VIP.txt
- 3. Зашифровать данный файл, присвоив ему имя S:\ИБ\3\Security\_3.scr
- 4. Выполнить обратные действия, сохранив расшифрованный файл с именем Decod  $3.txt$  в папке S:\ $MB\$ 3
- 5. Выполнить криптозащиту открытых файлов
- 6. В окне программы набрать текст, где перечислить программнотехнические средства защиты информации
- 7. Зашифровать открытый файл с именем S:\*H*Б\3\Metod.txt
- 8. Переписать в тетрадь текст по описанию CriptograFF

CriptograFF -ш ифрует текстовые файлы криптографическим методом. Предназначена для шифрования текстовых файлов по алгоритму RC4. Особенности алгоритма - большая данного скорость, возможность шифрования, ПОТОКОВОГО практическая невозможность вскрытия зашифрованного файла.

- 1. Запустить программу Signature Cryptographer
- 2. Зашифруйте файл S:\ИБ\фото\Sky 04.bmp, выбрав в качестве файлаключа любой свой файл
- 3. Сохраните этот файл с именем S:\ИБ\\4\Security 4
- 4. Выполнить обратные действия, сохранив извлеченный файл с именем Decod 4.bmp в папке  $S:\(H_5)\$
- 5. Переписать в тетрадь текст по описанию Signature Cryptographer:

**Signature Cryptographer** - программа защиты информации в важных файлах от несанкционированного доступа. Шифровальщик использует в качестве ключа содержимое файлов вместо строки пароля. Таким образом, длина пароля может достигать гигантских размеров или вовсе быть больше длины шифруемого файла, что делает зашифрованный файл теоретически не взламываемым. Вместо длинных строк пароля запомнить нужно только имя файла, используемого для пароля.

1. Показать работу преподавателю, получить оценку, удалить с диска S:\ИБ

# **ПРАКТИЧЕСКАЯ РАБОТА №3**

# **АУТЕНТИФИКАЦИЯ В ОПЕРАЦИОННЫХ СИСТЕМАХ**

**Цель занятия** - провести идентификацию и аутентификацию

### **Контрольные вопросы:**

- 1.Перечислить виды паролей
- 2.От чего зависит надежность пароля?
- 3. Что такое парольная политика?

### **ПРАКТИЧЕСКАЯ РАБОТА №4**

# **РАЗГРАНИЧЕНИЕ ДОСТУПА К ЗАЩИЩАЕМЫМ ОБЪЕКТАМ**

**Цель занятия-** ознакомиться с принципами построения VPN на базе программного обеспечения.

### **Порядок выполнения работы:**

- 1. Загрузить программу "LogMeIn Hamachi" с сайта http://hamachi.ru.softonic.com/ на оба компьютера будущей сети.
- 2. Создать сеть, пользуясь подсказками на сайте http://hamachiinfo.ru/nastrojka.html

3. Объединить в сеть принтер, камеру или другое устройство либо развернуть в сети какое-либо программное обеспечение (например, игру).

# **ПРАКТИЧЕСКАЯ РАБОТА №5**

# **АУДИТ СОБЫТИЙ**

### **Цель занятия -**

1. получить навыки по планированию аудита, определив какие события необходимо отслеживать;

2. научиться настраивать аудит для файлов, папок и принтеров;

3. научиться использовать оснастку Просмотр событий для выполнения различных заданий, связанных с просмотром журнала аудита и содержимым файлов журнала безопасности, а также для поиска определенных событий в файлах журналов.

### **Порядок выполнения работы:**

Спланируйте политику аудита для вашего компьютера. Затем активизируйте аудит конкретных событий. Назначьте аудит файла и принтера. Просмотрите файл журнала безопасности и задайте параметры в окне Event Viewer (Просмотр событий) для перезаписи журнала событий после его заполнения. Спланируете политику аудита для вашего компьютера. Вы должны определить следующее:

− какие типы событий отслеживать;

− отслеживать успех события, неудачу, или и то, и другое.

Действуйте следующим образом:

− записывайте неудачные попытки регистрации в системе;

− записывайте попытки несанкционированного доступа к файлам из вашей БД;

− отслеживайте использование цветного принтера;

− отслеживайте все попытки вмешательства в аппаратное обеспечение компьютера;

− храните запись действий, выполняемых администратором для отслеживания неразрешенных изменений;

− отслеживайте процедуры резервного копирования для предотвращения кражи данных;

− отслеживайте неразрешенный доступ к важным объектам Active Directory.

Запишите ваши решения в следующую таблицу.

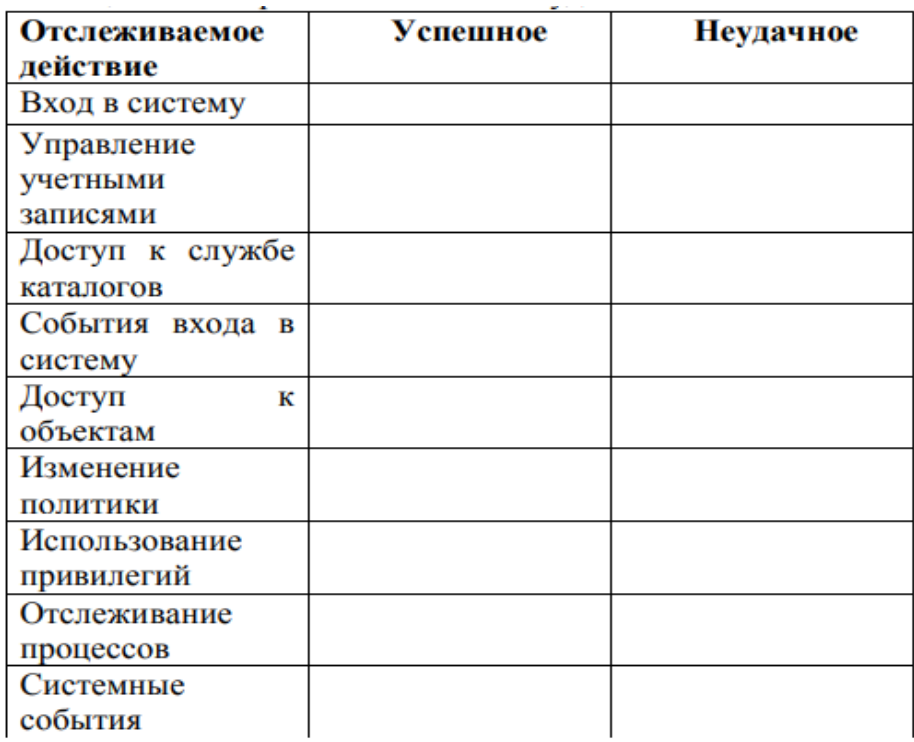

# **ПРАКТИЧЕСКАЯ РАБОТА №6**

# **ПРИМЕНЕНИЕ ЗАЩИТНЫХ МЕР БЕЗОПАСНОСТИ ВЫЧИСЛИТЕЛЬНЫХ СИСТЕМ В КОРПОРАТИВНОЙ СЕТИ**

**Цель занятия-** изучить порядок вычисления и проверки ЭЦП (электронной цифровой подписи)

# **Порядок выполнения работы:**

- 1. Разделить лист на две части: слева сторона отправителя сообщения, справа – получателя.
- 2. На стороне отправителя выполнить следующие действия:
	- 1. Записать сообщение M (см. вариант).
	- 2. Сформировать профиль сообщения M' с помощью упрощенной функции хэширования h(M') – перемножения всех цифр кроме нуля этого сообщения.
	- 3. Создать ЭЦП шифрованием профиля сообщения h(M') закрытым ключом отправителя Da (значение ключа (d, n) см. в таблице с вариантами задания), т.е. Da (h(M')) (см. вариант).
- 3. На стороне получателя выполнить следующие действия:
	- 1. Записать сообщение М (его получает получатель вместе с ЭЦП) и ЭЦП Da  $(h(M'))$ .
	- 2. Сформировать профиль принятого сообщения, M' с помощью той же функции хэширования h(M') – перемножения всех цифр кроме нуля этого сообщения (Получателю известен алгоритм хэширования, применяемый на стороне отправителя).
	- 3. Создать профиль дешифрованием ЭЦП открытым ключем отправителя (Ea (Da  $(h(M')) = h(M')$ ) (значение ключа (e, n) см. в таблице с вариантами задания).
	- 1. Сравнить два профиля сообщения h(M') (п.3.2 и 3.3). Убедиться в их совпадении.

| Номер    | р  |    | e |    | Μ    |
|----------|----|----|---|----|------|
| варианта |    |    |   |    |      |
|          |    | 11 |   | 3  | 5523 |
|          | 17 | 11 |   | 23 | 8866 |
|          | 13 |    |   | 29 | 3565 |

**Вариант – номер по списку в журнале.**

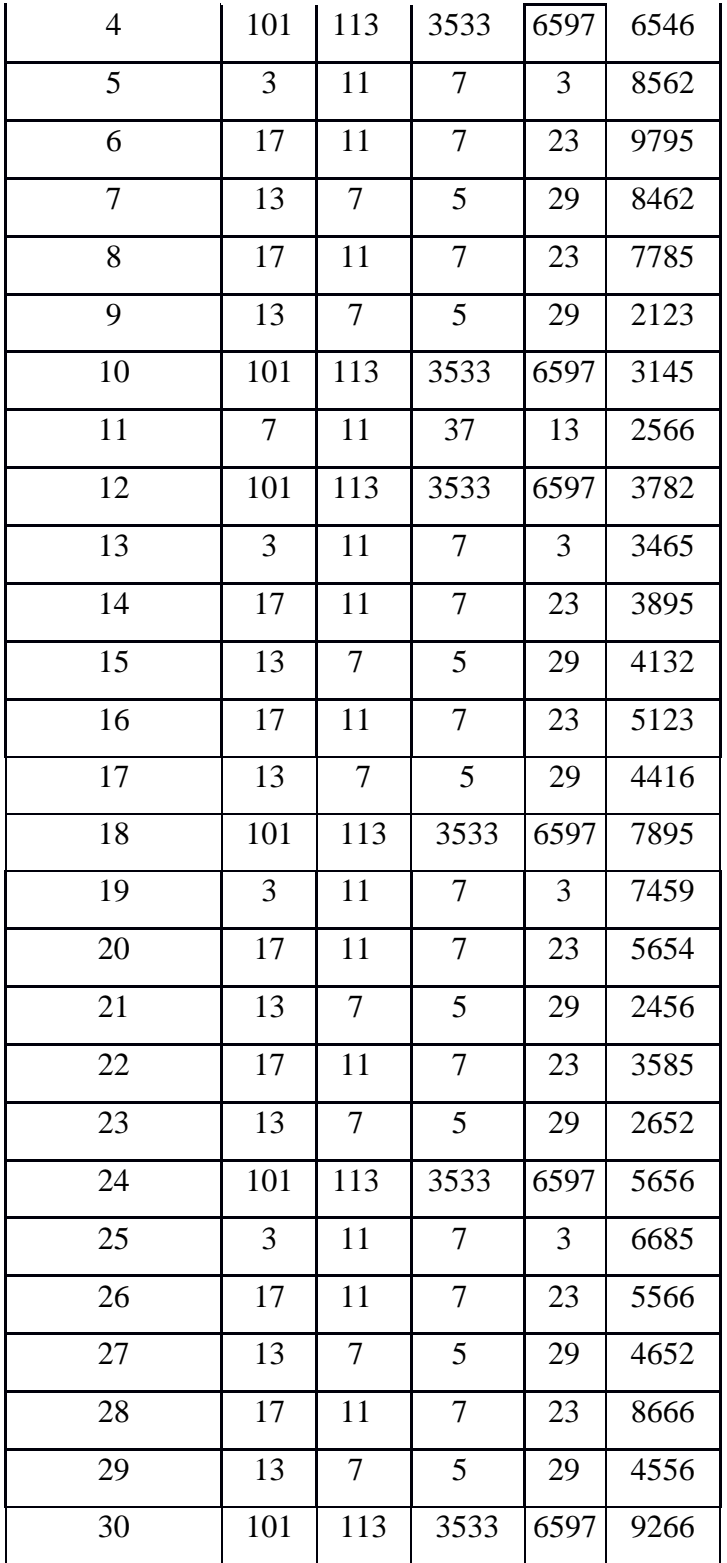

# **ПРАКТИЧЕСКАЯ РАБОТА №7**

# **ОСНОНЫЕ АЛГОРИТМЫ ШИФРОВАНИЯ**

**Цель занятия** - изучить протоколирование и аудит, а также криптографические методы защиты. Показать их место в общей архитектуре безопасности.

# **Порядок выполнения работы:**

Часть 1:

- 1. Используя один из алгоритмов симметричного шифрования (см. вариант), зашифровать свои данные: фамилию, имя, отчество.
- 2. Выполнить проверку, расшифровав полученное сообщение.

Часть 2:

- 1. Написать программу, реализующую алгоритм шифрования и дешифрования сообщения RSA. Входные данные: открытый и секретный ключи (значения n, e, d) и сообщение (m).
- 2. Используя заданные значения p, q, e, d (см. вариант) зашифровать и дешифровать сообщения  $m_1$ ,  $m_2$ ,  $m_3$  (см. вариант).

Вариант – номер по списку в журнале.

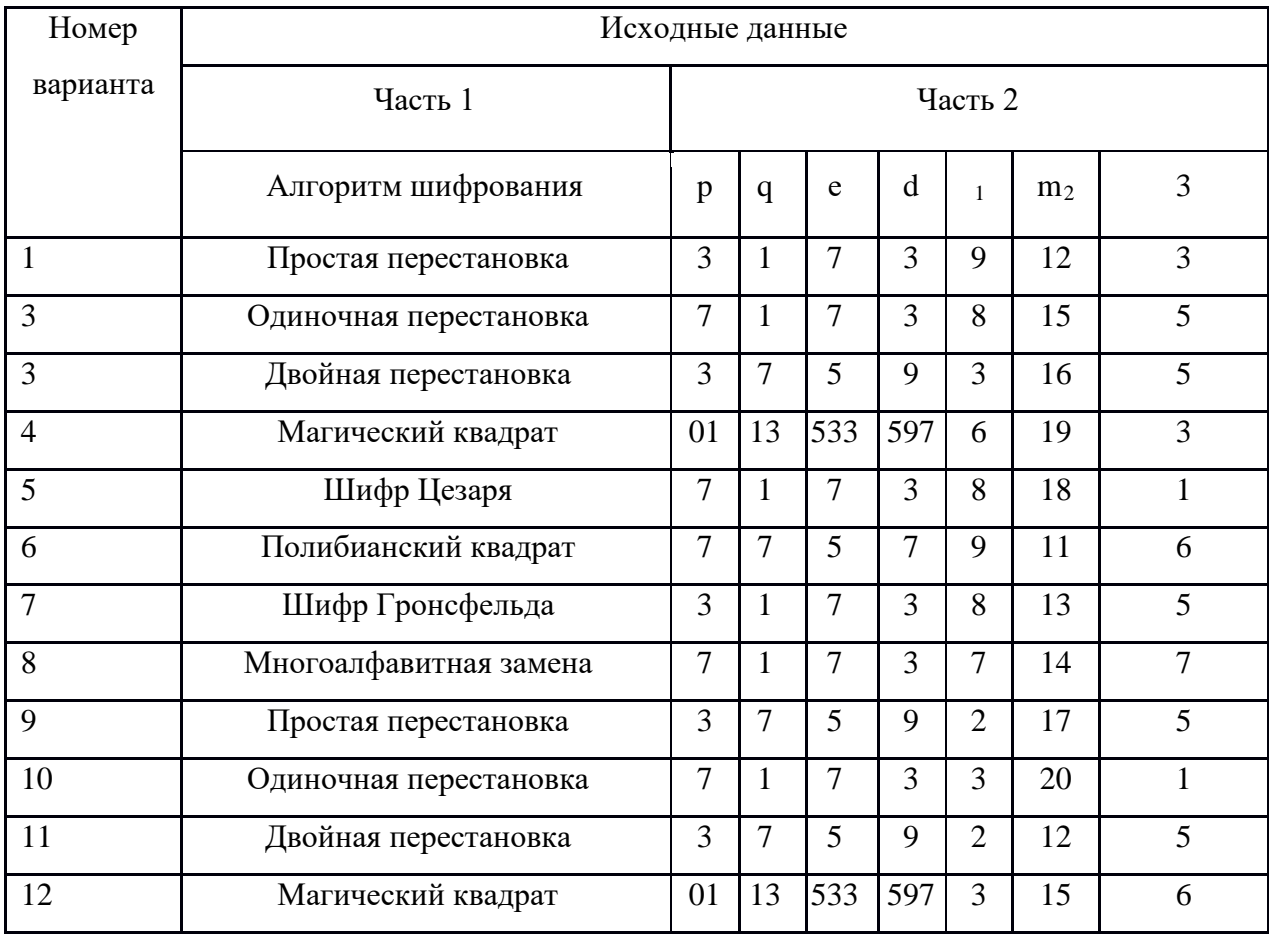

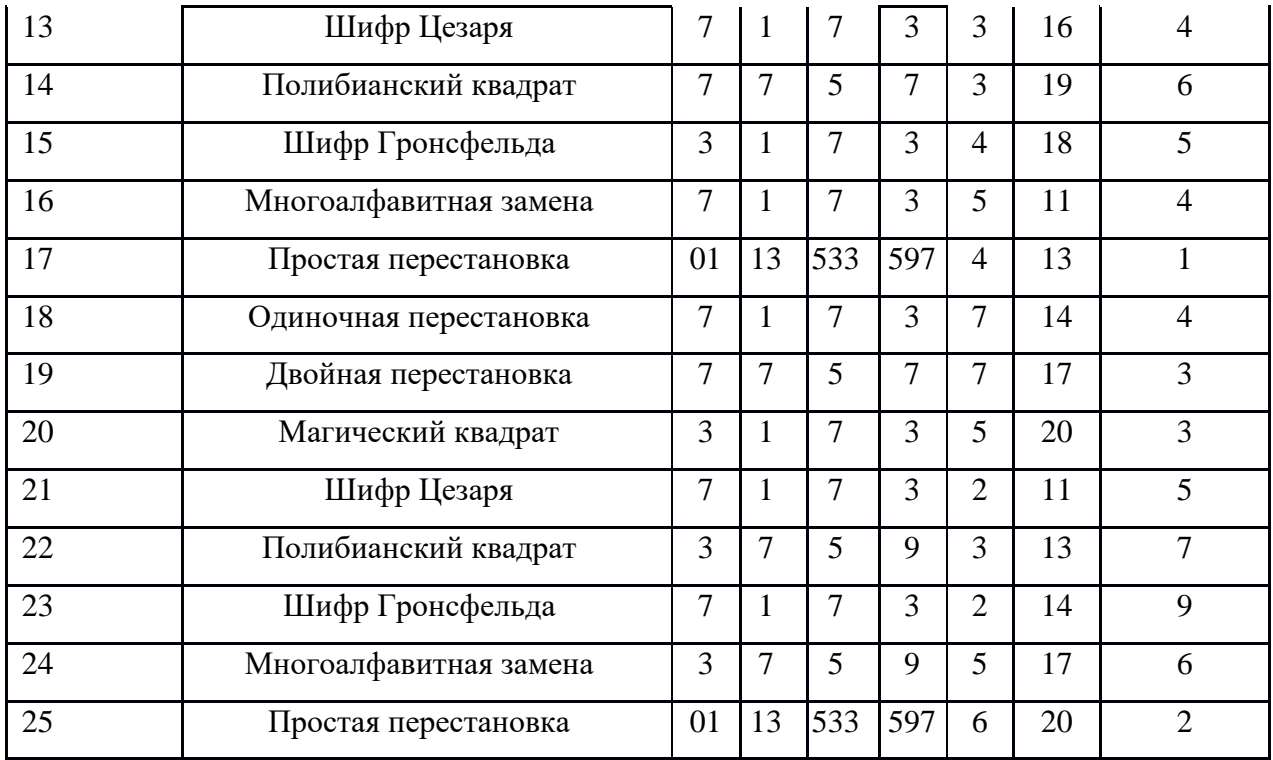

# ПРАКТИЧЕСКАЯ РАБОТА №8

# КРИПТОАНАЛИЗ И АТАКИ КРИПТОСИСТЕМЫ

Цель занятия - изучить методы криптоанализа шифров перестановки.

### Порядок выполнения работы:

1. Дешифровать сообщение: Бирои имч еыеес витсч арзки танет есарл лпюсп мотоо еипнф кйаои крслт мн

2. Дешифровать сообщение: тиооско нцрпоед иявдттж афэелиа ткокнбв еапанъг уитриоб

3. Дешифровать сообщение: икинорткелэоидаржделлок

### Контрольные вопросы.

1. Оценить надежность шифрования перестановкой

2.От чего зависит возможность успешного проведения криптоанализа шифров перестановки.

3. Насколько увеличивается сложность криптоанализа двойной перестановки.

### ПРАКТИЧЕСКАЯ РАБОТА №9

### УПРАВЛЕНИЕ КЛЮЧАМИ

Цель занятия - изучить алгоритм Диффи-Хелмана. Освоить методы генерации больших простых чисел и методы проверки больших чисел на простоту. Научиться строить первообразные корни по модулю n.

### Порядок выполнения работы:

Произвести расчет ключа.

1. Совместно с удалённой стороной устанавливить открытые параметры р и g (обычно значения р и g генерируются на одной стороне и передаются другой), где р является случайным простым числом (р-1)/2 также должно быть случайным простым числом (для повышения безопасности) g является первообразным корнем по модулю р

2. Вычислить открытый ключ А, используя преобразование над закрытым ключом A = ga mod р для каждого студента.

3. Обменяться открытыми ключами с удалённой стороной

4. Вычислить общий секретный ключ К, используя открытый ключ удаленной стороны В и свой закрытый ключ а  $K = Ba$  mod р К получается равным с обеих сторон, потому что: B a mod  $p = (gb \mod p)a \mod p = g ab \mod p$  $p = (ga \mod p)b \mod p = Ab \mod p$ 

5. Сравнить общие ключи.

### Контрольные вопросы:

1. Для чего применяется алгоритм Диффи-Хеллмана?

2.Что такое модулярная математика?

3. Чем обеспечивается секретность получаемого ключа?

### Критерии оценивания практических занятий

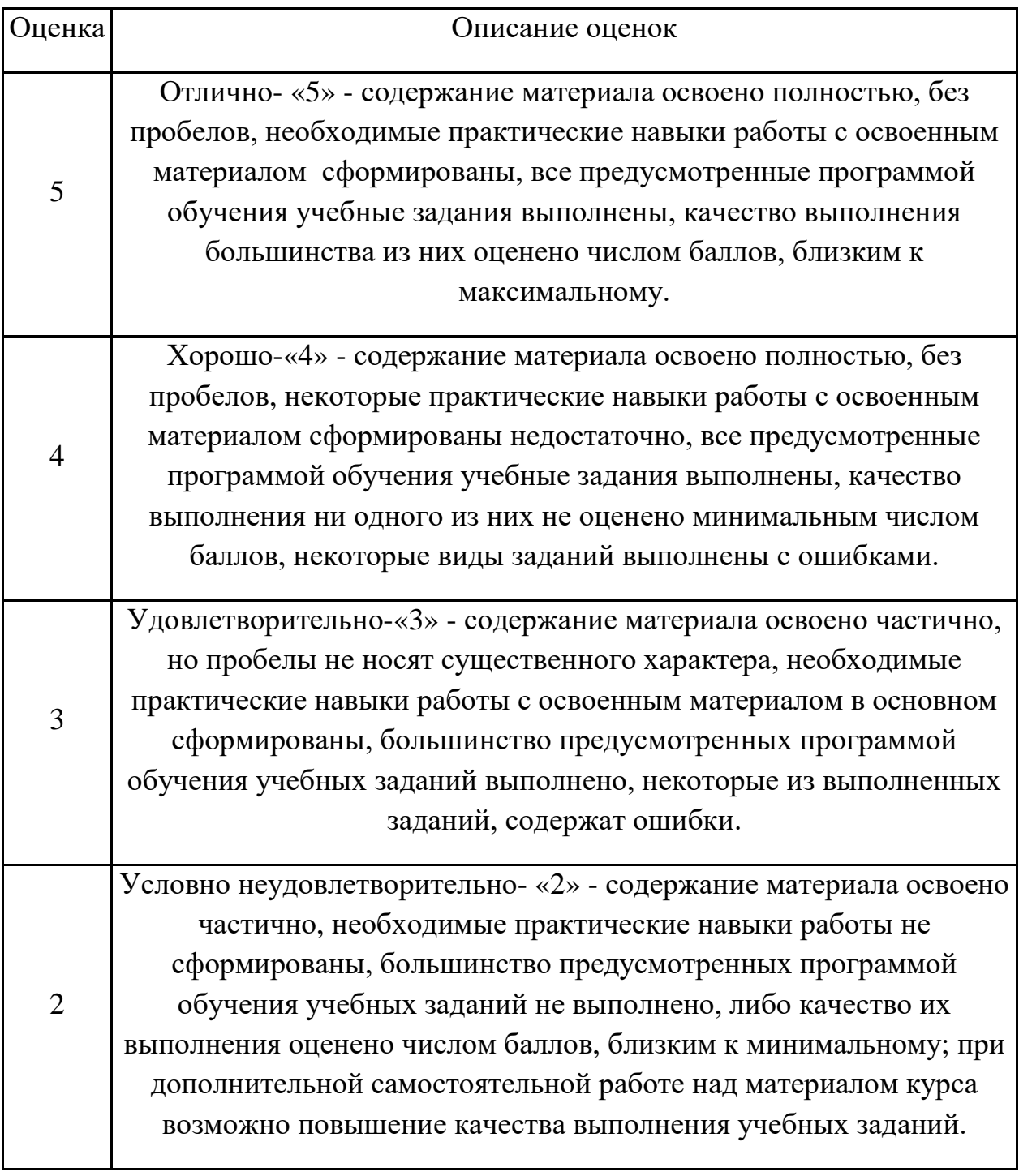

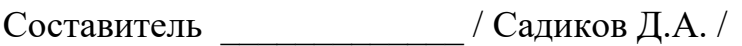

подпись Ф.И.О.

 $\frac{1}{2022 \text{ r}}$ 

# к комплекту КИМ по МДК

# ТЕМЫ ПРАКТИЧЕСКИХ ЗАНЯТИЙ

междисциплинарному курсу МДК.03.03Физические основы защиты  $\Pi{\rm O}$ информации / Основы интеллектуального труда

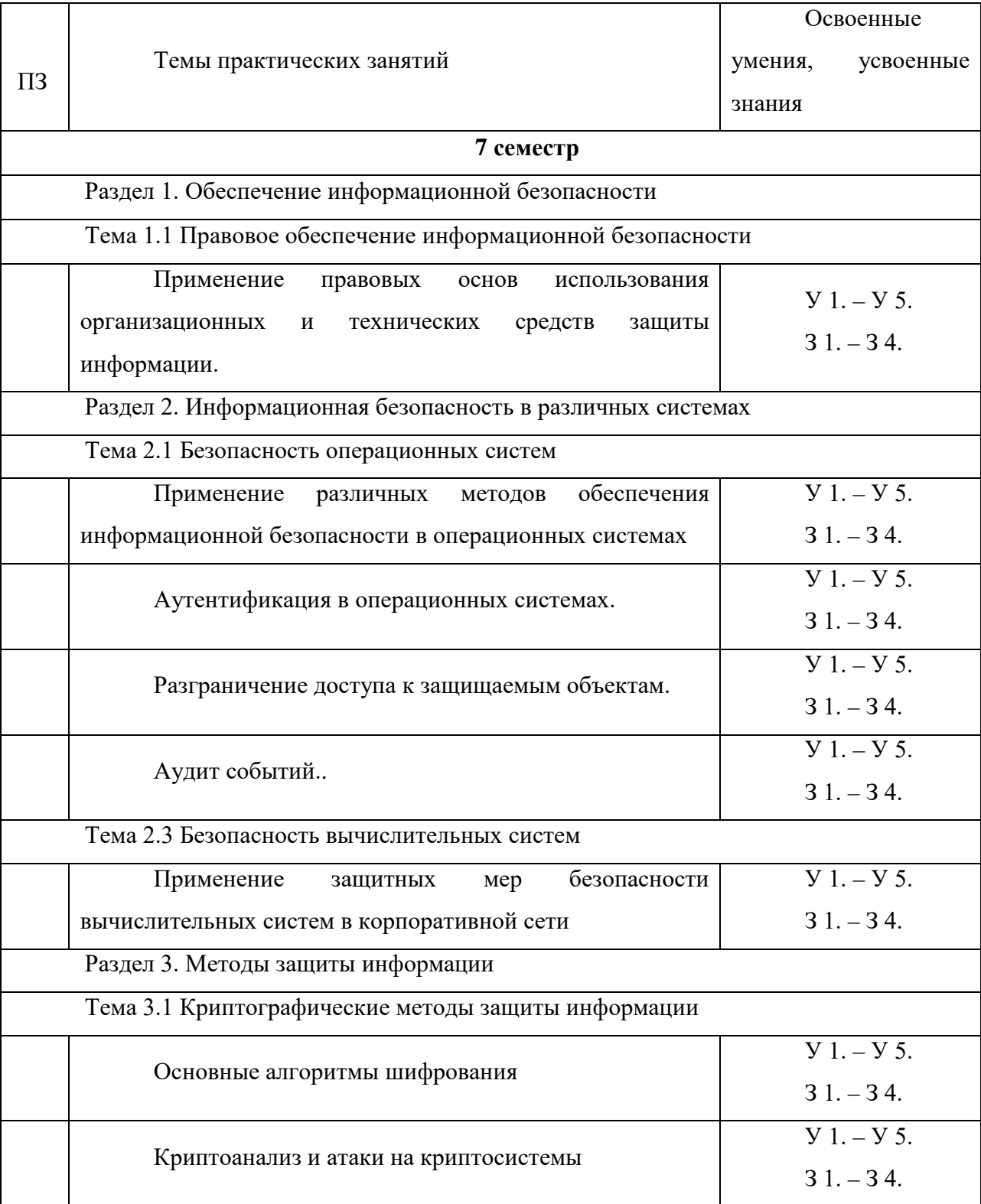

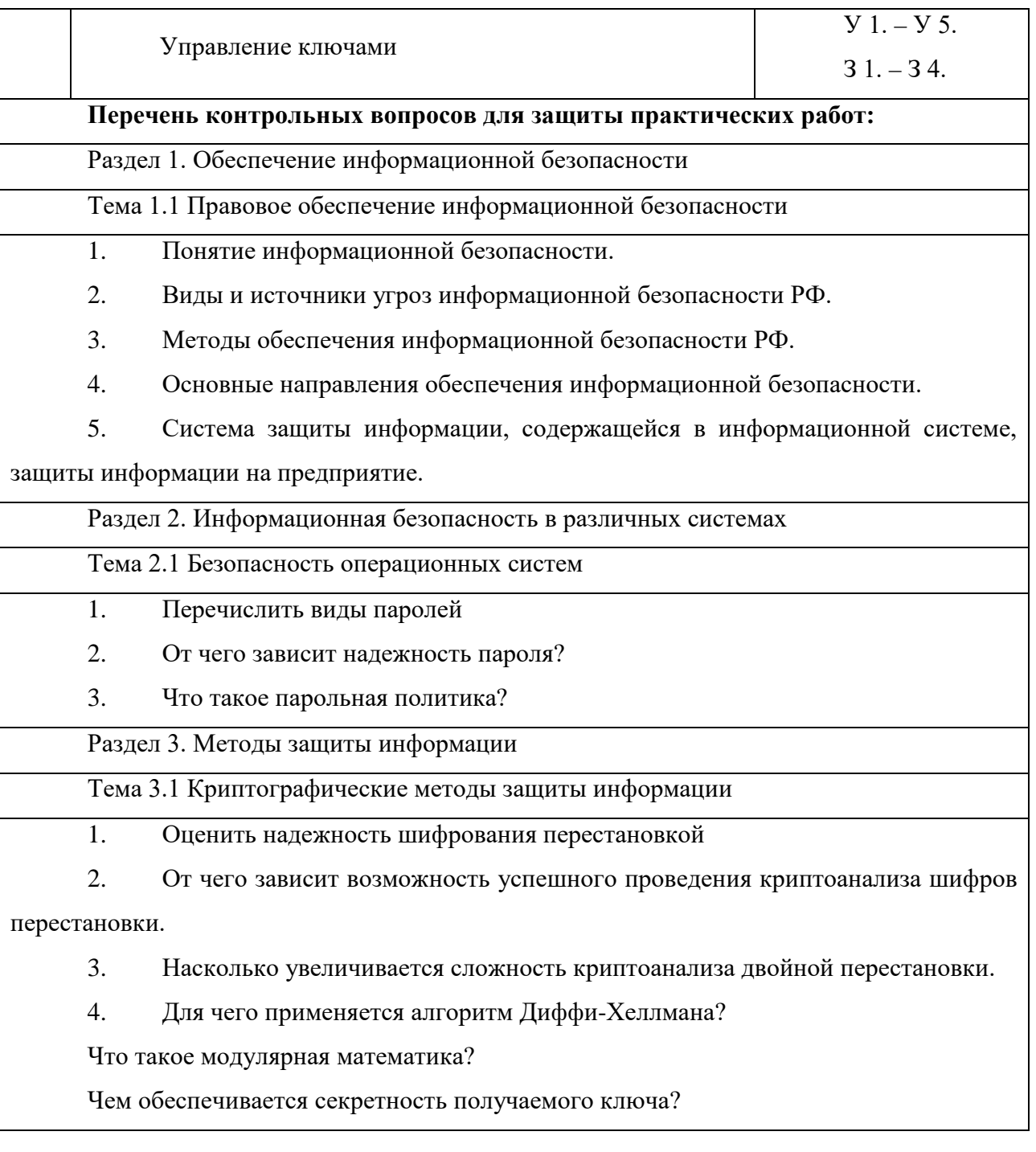

# Критерии оценки:

- оценка «отлично» выставляется студенту, если .....90 100 %;  $\frac{1}{2}$
- $\Box$
- $\overline{a}$
- оценка «неудовлетворительно» ...........................< 70 %.  $\Box$

 $\alpha$  / Садиков Д.А. Составитель

подпись

### к комплекту КИМ по МДК

### КОМПЛЕКТ ЗАДАНИЙ

# ДЛЯ ВЫПОЛНЕНИЯ САМОСТОЯТЕЛЬНОЙ РАБОТЫ №1

по междисциплинарному курсу МДК.03.03 Физические основы защиты

информации / Основы интеллектуального труда.

### **Раздел 1. Обеспечение информационной безопасности**

Вариант 1.

1. Кто может проверить электронно-цифровую подпись под документом.

2. Что входит в правовой режим документированной информации.

3. Чем определяется уровень надежности применяемых криптографических преобразований.

4. Кто образует организационную структуру системы государственного лицензирования деятельности предприятий в области защиты информации.

5. Какой закон содержит гарантии недопущения сбора, хранения, использования и распространения информации о частной жизни граждан.

Вариант 2.

1. Какое название носит обособленный объем информации, представленный в электронно-цифровой форме, зафиксированный на электронном носителе и могущий быть представленным в форме, пригодной для восприятия человеком.

2. В отношении каких сведений не устанавливается режим защиты информации

3. Какие функции выполняют государственные органы по лицензированию.

4. Назовите основные источники угроз информационной безопасности.

5. Между кем регулирует правовые отношения Федеральный закон о персональных данных

Вариант 3.

1. Как называется реквизит электронного документа, предназначенный для защиты данного электронного документа от подделки, полученный в результате криптографического преобразования информации.

2. Чем является информация с точки зрения информационного права.

3. Какие из сервисов реализуются при использовании криптографических преобразований.

4. Какие функции выполняют лицензионные центры.

5. Что такое информационная безопасность.

Критерии оценки:

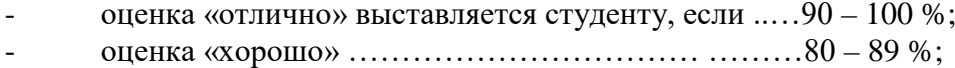

- оценка «удовлетворительно» ………………………70 79 %;
- оценка «неудовлетворительно» ..............................< 70 %.

Составитель \_\_\_\_\_\_\_\_\_\_\_\_ / Садиков Д.А. /

 *подпись* Ф.И.О.

### к комплекту КИМ по МДК

# КОМПЛЕКТ ЗАДАНИЙ ДЛЯ ВЫПОЛНЕНИЯ САМОСТОЯТЕЛЬНОЙ РАБОТЫ №2

по междисциплинарному курсу МДК.03.03 Физические основы защиты информации / Основы интеллектуального труда.

# **Раздел 2. Информационная безопасность в различных системах**

Вариант 1

1. Какой из корневых разделов системного реестра хранит информацию об установленных в данный момент аппаратурных средства.

2. Какие традиционные способы защиты имеет база данных.

3. Дать определение термину «защита информации от непреднамеренного воздействия

4. Какой из стандартов аутентификации в WLAN наиболее надежен.

**5.** Что позволяет получить атакующему высокий уровень риска уязвимости.

Вариант 2

1. Что такое системный реестр.

2. Кто имеет право доступа открытия Базы данных в монопольном режиме.

3. Дать определение термину «защита информации от утечки».

4. Какими способами могут подвергнуться атакам системы шифрования.

5. Что позволяет получить атакующему средний уровень риска уязвимости.

Вариант 3

1. Какой из корневых разделов системного реестра содержит информацию о технологии OLE, отвечает за настройки интерфейса.

2. Кто имеет право доступа для чтения макета.

3. Дать определение термину «защищаемый объект информатизации».

4. Какие основные меры необходимо предпринять для защиты сервера от атак злоумышленника через интернет.

5. Что позволяет получить атакующему низкий уровень риска уязвимости.

Критерии оценки:

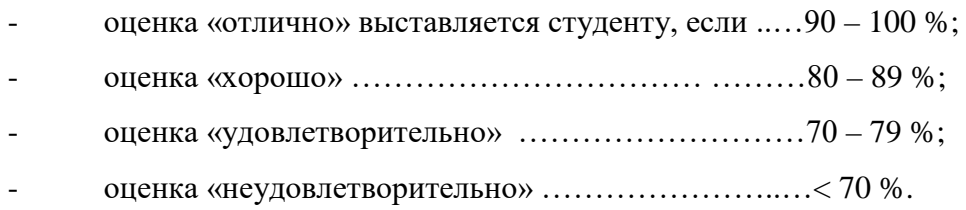

Составитель \_\_\_\_\_\_\_\_\_\_\_\_ / Садиков Д.А. /

 *подпись* Ф.И.О.

### к комплекту КИМ по МДК

# КОМПЛЕКТ ЗАДАНИЙ

# ДЛЯ ВЫПОЛНЕНИЯ САМОСТОЯТЕЛЬНОЙ РАБОТЫ №3

по междисциплинарному курсу МДК.03.03 Физические основы защиты

информации / Основы интеллектуального труда.

### **Раздел 3. Методы защиты информации.**

Вариант 1

1. Как называется однозначное преобразование входного массива данных произвольной длины в выходную битовую строку фиксированной длины.

2. Какие требования предъявляются к криптографическим хешфункциям.

3. Каковы уровни доступа к хранимой, обрабатываемой и защищаемой автоматизированной системе информации. Что является симптомами заражения данных.

4. На что разделяются криптосистемы.

Вариант 2

1. Как называется функция, которая для строки произвольной длины вычисляет некоторое целое значение или некоторую другую строку фиксированной длины.

2. Какие требования предъявляются к криптографическим хешфункциям.

3. Понятие защищенной системы обработки информации.

4. Что является показателем безопасности информации.

5. Перечислите показатели криптостойкости.

Вариант 3

1. Как называется значение хеш-функции.

2. Какие требования предъявляются к криптографическим хешфункциям.

- 3. Что такое ядро безопасности.
- 4. Перечислить технические средства передачи информации.
- 5. Что из себя представляет криптографическая система.

# Критерии оценки:

- оценка «отлично» выставляется студенту, если .....  $90 - 100$  %; - оценка «хорошо» ………………………………………………80 – 89 %; - оценка «удовлетворительно» ………………………70 – 79 %; - оценка «неудовлетворительно» …………………..…< 70 %.

Составитель \_\_\_\_\_\_\_\_\_\_\_\_ / Садиков Д.А. /

 *подпись* Ф.И.О.